## Faithlife Instructions for new users

When you look in your email account you will see an email like this:

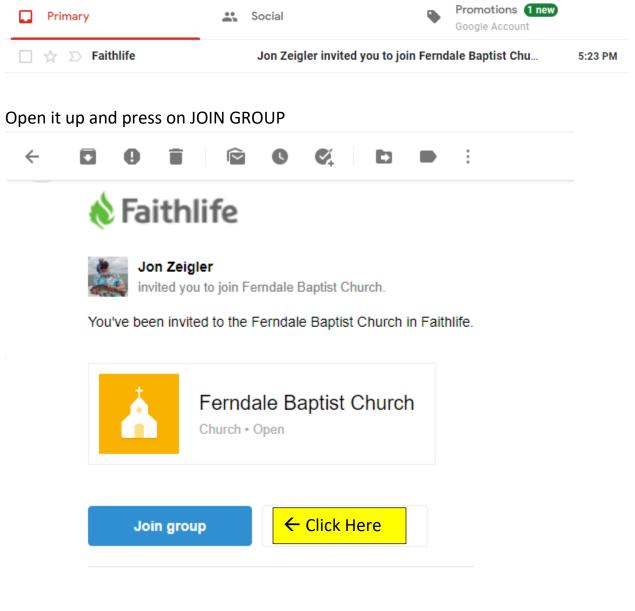

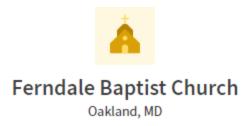

## **Create an Account to Join**

You have been invited to join Ferndale Baptist Church.

To accept the invitation and join this organization, create a Faithlife profile associated with the following email address:

fbcoaklandmd@gmail.com

Click CREATE ACCOUNT →

Create account

δ Faithlife

## **Create Account**

## fbcoaklandmd@gmail.com

| Full Name                                                                            |                                  |
|--------------------------------------------------------------------------------------|----------------------------------|
| Ferndale Test                                                                        | ← Put in your full name          |
| Phone (optional)                                                                     |                                  |
| Mobile 🕶                                                                             | ← Put in your mobile if you like |
| Password                                                                             |                                  |
| Mypassword#@!                                                                        | ← Create a password              |
| □ Sign me up to hear about news and special offers from Faithlife.                   |                                  |
| □ Send me relevant offers from Faithlife's trusted partners.                         |                                  |
| By creating an account you agree to Faithlife's terms of service and privacy policy. |                                  |
| Create account                                                                       | ← Click Create Account           |

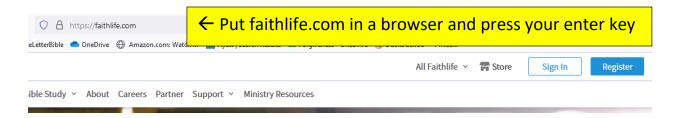

You may or may not need to enter your login information depending upon your browser settings.

| My Faithlife<br>Settings               | My Faithlife                                              |                                     |                       |                     |                                                                         | Sort by relevance v  |     |
|----------------------------------------|-----------------------------------------------------------|-------------------------------------|-----------------------|---------------------|-------------------------------------------------------------------------|----------------------|-----|
| Calendar<br>Giving<br>Community Notes  |                                                           | a 👌 Prayer 🦠 For Sale ا             | Announcement 🔳 A      | rticle              | Get to know your Fa<br>(and vice                                        |                      |     |
| Tasks                                  |                                                           | to complet                          | <mark>e your</mark> p | orofile -           |                                                                         |                      |     |
| GROUPS O                               | First                                                     | Dible Study, Calar                  |                       | _                   | 20%                                                                     |                      |     |
| Ferndale Baptist Church                | APR First<br>21 <sub></sub> <sub>Down</sub>               | Bible Study- Colos                  | ssians                |                     | Todayle Deadlines                                                       |                      |     |
| ITHLIFE CONNECT                        | Thursday, April 2                                         | 11st, 9 am                          |                       |                     | Today's Readings<br>Add a new readi                                     | Add<br>ng plan above | × . |
| <b>①</b>                               | <ul> <li>Ferndale Baptist<br/>642 Kings Run Ro</li> </ul> | Church<br>d, Oakland, MD 21550, USA |                       |                     | Prayers                                                                 |                      |     |
| Logos EBooks                           |                                                           |                                     |                       |                     | Prayers are do                                                          | View: Today ♥   Ac   | 20  |
|                                        | Amen Like                                                 | Praying Agree                       | Praise the Lord!      | Stand firm          |                                                                         |                      |     |
| tting up you                           | r profile                                                 |                                     |                       |                     | ⊠ LOGOS                                                                 |                      |     |
| t <b>ting up you</b><br>count Settings | r profile                                                 |                                     | You                   | r account can be us | ied to access any Faithlife sit                                         | te or app. ጰ 🗩       |     |
|                                        | r profile                                                 | Notif                               | You                   | r account can be us |                                                                         |                      | ]   |
| count Settings                         | r profile                                                 | Notif                               |                       | r account can be us | ed to access any Faithlife sit                                          |                      | -   |
| count Settings<br>Profile              | r profile                                                 | Notif                               |                       | r account can be us | ed to access any Faithlife sit                                          |                      |     |
| count Settings<br>Profile              | -<br>                                                     | Notif                               |                       | r account can be us | ed to access any Faithlife sit                                          |                      |     |
| recount Settings<br>Profile            | -<br>                                                     | Notif                               | fications             |                     | eed to access any Faithlife sit                                         | ar                   | -   |
| file Photo                             | -<br>                                                     | Notif                               | fications             |                     | ed to access any Faithlife sit                                          | ar                   | -   |
| count Settings<br>Profile              | -<br>                                                     | Notif                               | fications             | ← Make              | eed to access any Faithlife sit                                         | ar<br>display n      | ame |
| rndale Test                            | -<br>                                                     | Notif                               | fications             | ← Make              | ed to access any Falthlife sit<br>Sideba<br>e sure your<br>ing other cl | ar<br>display n      | ame |
| rndale Test                            | -<br>                                                     | Notif                               | fications             | ← Make              | ed to access any Falthlife sit<br>Sideba<br>e sure your<br>ing other cl | ar<br>display n      | ame |

| e.g. 'Anytown, NY', or 'Southern Michigan'<br>ddress US ~ O<br>Address thone ⑦<br>Phone US ~ O<br>Phone US ~ O<br>US ~ O<br>US | <ul> <li>Contact Information You decide who can see this.</li> </ul>                                                                                                    | M-   | Group Adming @ Co. Members @ Furguese                                                         |
|----------------------------------------------------------------------------------------------------|----------------------------------------------------------------------------------------------------|------|-----------------------------------------------------------------------------------------------|
| deress       US ∨         Address       Want to enter. Note that the circle button can be moved to wherever you want it to be. It can be just you that can see the info. It can be group admins (me). It can be comembers (people at our church) or everyone (public). I recommend Co-Members for most things.         > About You       You decide who can see this.         > About You you decide who can see this.       ✓ You do the same thing for each of the following categories. The more you fill out the more your co-members will know about you.         > Employer & Organization       You decide who can see this.         > Visibility       ✓ Account Generally private         Full Name       Image: Sign in Email ③                                                                                                    | Location 🕲                                                                                                    | ме   |                                                                                               |
| datess       US ♥         Address       wo ♥         Address       wo ♥         here ♥       want it to be. It can be just you that can see the info. It can be group admins (me). It can be comembers (people at our church) or everyone (public). It can be comembers (people at our church) or everyone (public). I recommend Co-Members for most things.         > About You You decide who can see this. <ul> <li>Faith You decide who can see this.</li> <li>Faith You decide who can see this.</li> <li>Marital Status You decide who can see this.</li> <li>Education You decide who can see this.</li> <li>Yisibility</li> <li>Account Generally private</li> <li>Full Name</li> <li>Ferndale Test</li> <li>Sign in Email ♥</li> </ul>                                                                                                    | e.g. 'Anytown, NY', or 'Southern Michigan'                                                                                                    | 0    | ← Now enter the info you                                                                      |
| Address<br>Address<br>Name ©<br>Phone<br>mail ©<br>cdil Phofile<br>Name © Lift<br>> About You You decide who can see this.<br>> Faith You decide who can see this.<br>> Faith You decide who can see this.<br>> Faith You decide who can see this.<br>> Employer & Organization You decide who can see this.<br>> Employer & Organization You decide who can see this.<br>> Employer & Organization You decide who can see this.<br>> Visibility<br>• Account Generally private<br>Full Name<br>Ferndale Test<br>> Sign in Email ©                                                                                                    | lddress                                                                                                    | US Y |                                                                                               |
| <ul> <li>want it to be. It can be just you that can see the info. It can be group admins (me). It can be comembers (people at our church) or everyone (public) I recommend Co-Members for most things.</li> <li>About You You decide who can see this.</li> <li>Faith You decide who can see this.</li> <li>Faith You decide who can see this.</li> <li>Marital Status You decide who can see this.</li> <li>Employer &amp; Organization You decide who can see this.</li> <li>Education You decide who can see this.</li> <li>Visibility</li> <li>Account Generally private</li> <li>Full Name</li> <li>Fundale Test</li> <li>Sign in Email <sup>(2)</sup></li> </ul>                                                                                                    | <ul> <li>✓ 123 Main St.</li> </ul>                                                                                                    |      | the circle button can be                                                                      |
| Phone   mail @   e.g. johnbaptist@example.com   Email   cotal Profiles   Name    Url   Phone   mail @   About You Vou decide who can see this. Faith You decide who can see this. Faith You decide who can see this. Faith You decide who can see this. Faith You decide who can see this. Faith You decide who can see this. Marital Status You decide who can see this. Employer & Organization You decide who can see this. Education You decide who can see this. Visibility Account Generally private Full Name Full Name Full Name Sign in Email @                                                                                                    | + Address                                                                                                    |      | moved to wherever you                                                                         |
| Phone   mail 0   e.g. johnbaptist@example.com   Email   octal Profiles   Name   Url   Phone   It can be group admins   (me). It can be co   members (people at our   church) or everyone   (public) I recommend Co-   Mambers for most things.   Faith You decide who can see this. Faith You decide who can see this. Marital Status You decide who can see this. Marital Status You decide who can see this. Employer & Organization You decide who can see this. Education You decide who can see this. Visibility Account Generally private Full Name Full Name Ferndale Test Sign in Email ⑦                                                                                                    | Phone 🗇                                                                                                    |      | want it to be. It can be just                                                                 |
| mail<br>e.g. johnbaptist@example.com<br>Email<br>colal Profiles<br>Name                                                                                                    |                                                                                                    | O    |                                                                                               |
| e.g. johnbaptist@example.com Email Coll Profiles Name Virt About You You decide who can see this. About You You decide who can see this. About You decide who can see this. About You decide who can see this. Aminal Status You decide who can see this. Aminal Status You decide who can see this. Education You decide who can see this. Coll Coll Coll Coll Coll Coll Coll Coll                                                                                                    | + Phone                                                                                                    |      | <b>C</b> .                                                                                    |
| Email       Charles (people at our charles) (people at our charles) (people at our charles) (people at our charles) (people at our charles) or everyone (public). I recommend Co-Members for most things.         > About You You decide who can see this. <ul> <li>Faith You decide who can see this.</li> <li>Marital Status You decide who can see this.</li> <li>Employer &amp; Organization You decide who can see this.</li> </ul> <ul> <li>Employer &amp; Organization You decide who can see this.</li> <li>Yisibility</li> <li>Account Generally private</li> <li>Full Name</li> <li>Ferndale Test</li> <li>Sign in Email ⑦</li> </ul> <ul> <li>Marital ®</li> <li>Marital ®</li> </ul>                                                                                                    | Email 🗇                                                                                                    |      |                                                                                               |
| octal Profiles   Name   Image: Image:                                                                                                    |                                                                                                    |      |                                                                                               |
| Name       Unit       Unit       Members for most things.         > About You You decide who can see this. <ul> <li>Faith You decide who can see this.</li> <li>Marital Status You decide who can see this.</li> <li>Marital Status You decide who can see this.</li> <li>Employer &amp; Organization You decide who can see this.</li> <li>Education You decide who can see this.</li> <li>Visibility</li> <li>Account Generally private</li> <li>Full Name</li> <li>Ferndale Test</li> <li>Sign in Email ③</li> </ul>                                                                                                    |                                                                                                    |      |                                                                                               |
| <ul> <li>About You You decide who can see this.</li> <li>Faith You decide who can see this.</li> <li>Faith You decide who can see this.</li> <li>Marital Status You decide who can see this.</li> <li>Employer &amp; Organization You decide who can see this.</li> <li>Education You decide who can see this.</li> <li>Visibility</li> <li>Account Generally private</li> </ul> Full Name Ferndale Test Sign in Email ⑦                                                                                                    |                                                                                                    |      |                                                                                               |
| <ul> <li>← You do the same thing for each of the following categories. The more you fill out the more your co-members will know about you.</li> <li>Marital Status You decide who can see this.</li> <li>Employer &amp; Organization You decide who can see this.</li> <li>Education You decide who can see this.</li> <li>Visibility</li> <li>Account Generally private</li> <li>Full Name</li> <li>Ferndale Test</li> </ul>                                                                                                    |                                                                                                    |      | Members for most things.                                                                      |
| <ul> <li>&gt; Education You decide who can see this.</li> <li>&gt; Visibility</li> <li>&gt; Account Generally private</li> <li>Full Name</li> <li>Ferndale Test</li> <li>Sign in Email <sup>(2)</sup></li> </ul>                                                                                                    | > Faith You decide who can see this                                                                                                    |      | cach of the following                                                                         |
| <ul> <li>Visibility</li> <li>Account Generally private</li> <li>Full Name         <ul> <li>Ferndale Test</li> <li>Sign in Email <sup>(2)</sup></li> </ul> </li> </ul>                                                                                                    |                                                                                                    | nis. | categories. The more you fill<br>out the more your co-members                                 |
| <ul> <li>✓ Account Generally private</li> <li>Full Name</li> <li>Ferndale Test</li> <li>✓</li> <li>Sign in Email ⑦</li> </ul>                                                                                                    | > Marital Status You decide who can see the                                                                                                    |      | categories. The more you fill<br>out the more your co-members<br>will know about you.         |
| Full Name<br>Ferndale Test                                                                                                    | <ul> <li>Marital Status You decide who can see the set of the set of the</li></ul>     |      | categories. The more you fill<br>out the more your co-members<br>will know about you.         |
| Ferndale Test                                                                                                    | <ul> <li>Marital Status You decide who can see the set of the set of the</li></ul>     |      | categories. The more you fill<br>out the more your co-members<br>will know about you.         |
| Ferndale Test                                                                                                    | <ul> <li>Marital Status You decide who can see the set of the set of the</li></ul>     |      | categories. The more you fill<br>out the more your co-members<br>will know about you.         |
|                                                                                                    | <ul> <li>Marital Status You decide who can see the second second sec</li></ul>    |      | categories. The more you fill<br>out the more your co-members<br>will know about you.<br>his. |
| fbcoaklandmd@gmail.com                                                                                                    | <ul> <li>Marital Status You decide who can see the second second sec</li></ul>    |      | categories. The more you fill<br>out the more your co-members<br>will know about you.<br>his. |
|                                                                                                    | <ul> <li>Marital Status You decide who can see the second second</li></ul> |      | categories. The more you fill<br>out the more your co-members<br>will know about you.<br>his. |

|                                                                                                    |                                           |              | Neuro             |                         |
|----------------------------------------------------------------------------------------------------|-------------------------------------------|--------------|-------------------|-------------------------|
| Profile                                                                                                    | Notifications                             | NC           | DTIFICA           | lick on the             |
| Notification Preferences                                                                                                    |                                           |              |                   | portant<br>his will let |
| Custom ~                                                                                                    |                                           | · ·          |                   | via email               |
| Email me a daily summary of things I may                                                                                                    | have missed                               |              | d the F<br>p what | aithLife<br>is          |
| Posts Push, Email                                                                                                    |                                           | ha           | ppenin            | g                       |
|                                                                                                    |                                           | Push ⑦       | Email             |                         |
| Notify me of replies to a post I've interacted                                                                                                    | d with (created/replied/watched)          | <            |                   | ←ı                      |
| Notify me of affirmations to my posts and                                                                                                    | replies (created/replied/watched)         | <            |                   | recommend               |
| Notify me when I am mentioned in a post                                                                                                    | or reply                                  |              |                   | checking                |
| Notify me when a post is made in a group                                                                                                    | where I am at least a(n) moderator        | $\checkmark$ | $\checkmark$      | email on                |
| Notify me when a post is replied to in a group of the second second s | oup where I am at least a(n) admin        |              |                   | everything so           |
|                                                                                                    |                                           |              | Push ⑦            | notification in         |
| Notify me when I am mentioned or get                                                                                                    | a direct message                          |              |                   | email no                |
| Notify me when someone mentions @                                                                                                    | everyone                                  |              |                   | matter what             |
| Notify me of replies to a message I've i                                                                                                    | nteracted with                            |              |                   | happens.                |
| Notify me when any message is sent                                                                                                    |                                           |              |                   |                         |
| Groups Push, Email                                                                                                    |                                           |              |                   |                         |
|                                                                                                    |                                           |              | Push ⑦            | Email                   |
| Notify me when someone joins a group                                                                                                    | o in which I can manage members           |              |                   |                         |
| ✓ Notify me when I am invited to join a g                                                                                                    | roup                                      |              |                   |                         |
| Notify me when someone requests to i                                                                                                    | oin a group in which I can manage members |              |                   |                         |

✓ Events Push, Email

|                                         | Push ⑦ | Email |
|-----------------------------------------|--------|-------|
| Notify me when I am invited to an event |        |       |

OK You have probably gone far enough for today with the settings. Now, depending upon your browser's settings, the browser may, or may not, automatically log you into the site when you go to faithlife.com.

Along with the Website and Community page, there is also a cell phone app. It allows a person to do the same things as the online sites.

This is how to install the app on your phone. Go to whatever your phone uses to install apps. Look for one like the one below.

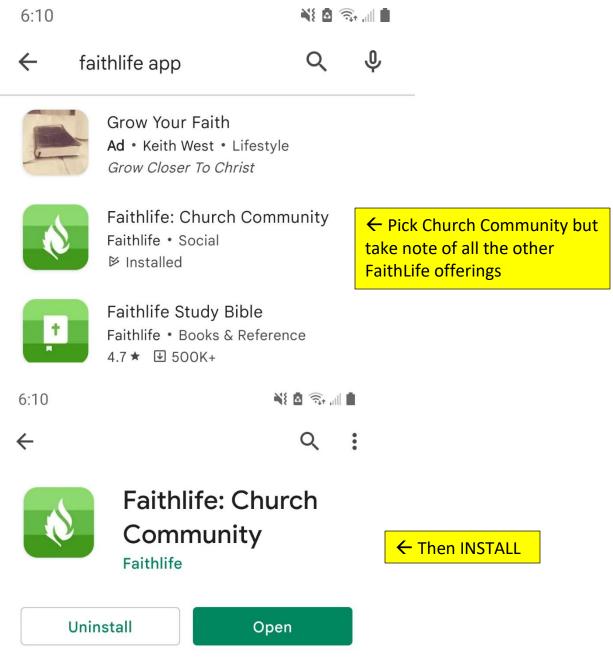

| 6:19                                                       | N 🗗 🧙 📶 🛔    |                                           |
|------------------------------------------------------------|--------------|-------------------------------------------|
| Activity                                                   | ê Q          | It will take you to a page something like |
| Write something 🖸 👌                                        | • • Ξ        | this once you have<br>logged in.          |
| Ferndale Baptist Church                                    | View         |                                           |
| Jon Zeigler in Ferndale Ba<br>Church<br>10 hours ago       | ptist        |                                           |
| APR First Bible Study<br>21 Colossians                     | <b>y</b> -   |                                           |
| Thursday, April 21, 9 AM<br>Add to calendar                |              |                                           |
| Ferndale Baptist Church<br>642 Kings Run Rd, Oaklan<br>USA | d, MD 21550, |                                           |
| Affirm Reply                                               | < S.         |                                           |